## ClassMate Teacher Web

Release Notes 3.02.01

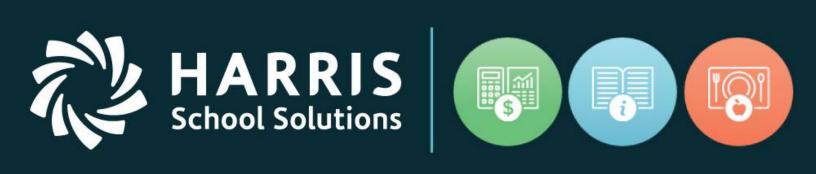

www.harrisschoolsolutions.com

Release Date: 09/25/2019

Document Date: 09/20/2019

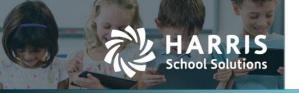

## Resolved Issues

## **Defect Corrections and Minor Enhancements**

The following reported issues are corrected in this release.

Release: 09/25/19

| Jira Number                                | Summary                                                                                                    | Notes                                                                                                    |
|--------------------------------------------|----------------------------------------------------------------------------------------------------|----------------------------------------------------------------------------------------------------|
| CMW-1055<br>5012997                        | Course Certification Duplicating Student Names                                                                                           | Removed Active/Inactive filter to correct student name duplication when student had Inactive Schedule.                                                                             |
| CMW-1049<br>5011495                        | Grading > Skill Task grade recording single digit                                                                                        | Updated code to save task grades with leading zero if entered as single digit. This is required for some customer reports that include task grades.                                |
| CMW-1042<br>2052751                        | Grading > Skill  Task grade not saving when toggle used to list Student Names across top & Tasks down left                               | Updated Toggle trigger so when student list / task list flipped it will record entered grades regardless of view selected.                                                         |
| CMW-1025<br>2048418 / 2049765<br>/ 2051832 | Course Certification Listing not displaying                                                                                              | Identified code required Category - Provider assigned to Certification to display properly. Updated code to disregard Category assignment to fix display issue.                    |
| CMW-1022<br>2044512                        | Student Snapshot > Notes Entered Notes not displaying in Windows Teacher Anecdotals module (TSI1_MTB)                                    | Corrected tchr_issues being saved as undefined in database to resolve Windows display issue.                                                                                       |
| CMW-1012<br>2045982 / 2040557              | Grading > Skill Letter grades entered but when entering Skill grade "no grades calculated for this student for this MP" message displays | Procedure adjusted to update Grade Date to the Current Date when grade entered. User will need to set each date graded to within the GP selected if entering grade for a prior GP. |
| CMW-1007<br>2036998                        | Knowledge Bank Assigned to some identification                                                                                           | Corrected display indicating activity assigned to some students "Yellow" when not assigned to any current students "Green"                                                         |
| CMW-1006<br>2040389                        | Grading Period Displaying incorrectly                                                                                                    | Identified code was only referencing MP dates from first class in list. Code adjusted to pull MP dates every time a different class is selected.                                   |
| CMW-976<br>2039954 / 2045874               | Report Card Comments Defaulting to MP4                                                                                                   | Modified procedure to default to current MP.                                                                                                    |
| CMW-935<br>2039462 / 2039416               | Progress Report Active/Inactive filter not working                                                                                       | Modified filter trigger                                                                                                    |
| CMW-921<br>2039123 / 2039832               | Attendance No Attendance Notification displaying incorrectly                                                                             | Modified procedure to also check att_verification to resolve incorrectly displayed Red Triangle warning symbol next to Class name when selected in dropdown to no                  |

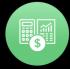

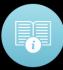

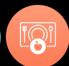

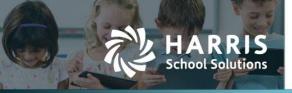

|                   |                                                    | longer display when all student     |
|-------------------|----------------------------------------------------|-------------------------------------|
|                   |                                                    | attendance indicated                |
| CMW-886           | Gradebook                                          | Adjusted display issue by adding a  |
| 5012529           | Final Grade not displaying                         | column that was missing in a temp   |
|                   |                                                    | table in the SQL                    |
| CMW-857           | Gradebook                                          | Root cause identified as not all    |
| 2037505 / 5010796 | Page not loading for all classes                   | students have matching schedules    |
|                   |                                                    | for all MP's which inserts null in  |
|                   |                                                    | period_id. Modified code to resolve |
|                   |                                                    | display issue.                      |
| CMW-855           | Gradebook                                          | Students who withdrew during the    |
| 2036999 / 2039989 | Withdrawn students displaying "Active" on Last Day | Current Marking Period will display |
|                   | of MP                                              | when Status filter "Inactive" is    |
|                   |                                                    | selected. Once MP is closed, if the |
|                   |                                                    | MP that the student ended in is     |
|                   |                                                    | selected, the student will only     |
|                   |                                                    | display when choosing "Active",     |
|                   |                                                    | subsequent MP's will display        |
|                   |                                                    | student when "Inactive" selected.   |

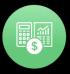

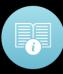

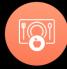